## Italia impoverita

Ricchezza sempre più concentrata, rischio di povertà sempre più diffuso

«L'Italia è tra i pochi paesi europei a non disporre di uno strumento specifico di lotta alla povertà, quale ad esempio il reddito di cittadinanza e non appare casuale l'effetto contenuto dei trasferimenti sociali» Enrico Giovannini, Presidente ISTAT

30% tra le madri sole

32,4% tra gli anziani soli

36,3% tra le famiglie numerose

39.4% concentrata nel Mezzogiorno

51% tra le famiglie con almeno un componente straniero

## 15 milioni di italiani a rischio povertà

8 milioni di italiani in situazione di povertà relativa

3 milioni 129 mila italiani in situazione di povertà assoluta

1 milione 800 mila bambini sotto la soglia di povertà

Fonti

10 % delle famiglie italiane più ricche possiede il 46 % della ricchezza totale

46%

 $\epsilon$ 

50 % delle famiglie

italiane più povere possiede il<br>9,8 % della ricchezza totale

 $\begin{array}{cccccccccccccc} \bullet & \bullet & \bullet & \bullet & \bullet & \bullet \end{array}$ 10 individui più ricchi d'Italia posseggono quanto 3 milioni di cittadini più poveri  $\bullet\quad\bullet\quad\bullet$ 

Risultano povere le famiglie

9,8%

con 1 figlio

OO OOO

meno di 35 mila euro

dei contribuenti italiani dichiara al fisco

dei contribuenti italiani

dichiara al fisco

più di 200 mila euro

meno di 15 mila euro

dichiara al fisco

50%

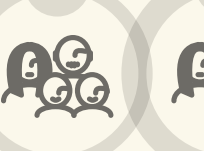

15,6%

 $0.17\%$ 

90.2%

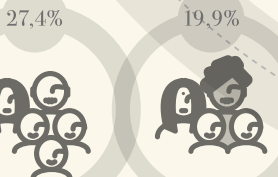

con 2 figli con 3 o più figli di stranieri

Banca d'Italia, distribuzione della ricchezza netta (Rapporto: ricchezza famiglie italiane 2010 - Supplementi al Bollettino Statistico, 14 dic. 2011) Eurostat, indicatore Europa 2020 Rapporto Caritas "Poveri di diritti" 2011 Unicef - rapporto "La condizione dell'infanzia nel mondo 2012: Figli delle città